# **Mesh**

305890Spring 2010 5/28/2010 Kyoung Shin Park

#### **Overview**

- a To gain an understanding of the internal data organization of an ID3DXMesh object
- To find out how to create, optimize, and render an ID3DXMesh object
- To learn how to load the data of an .X file into an ID3DXMesh object
- $\Box$  To become familiar with several D3DX mesh-related utility functions

#### **Mesh Part I Part Mesh Part I**

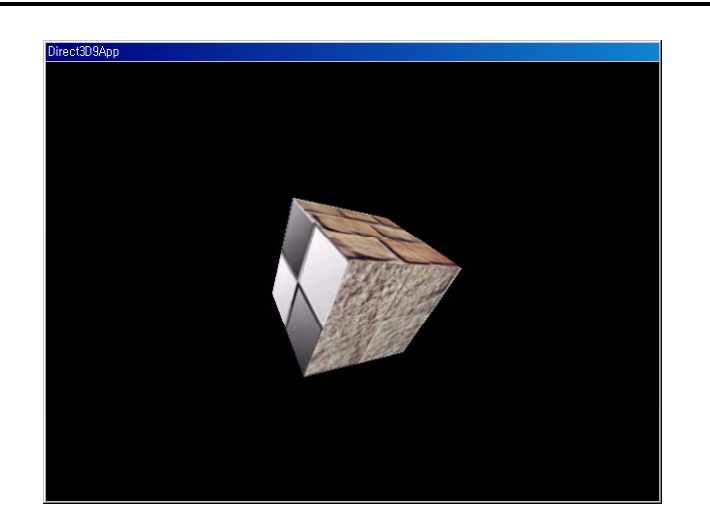

- Geometry Information
- **□** Subsets and the Attribute buffer
- **D** Drawing
- **D** Adjacency Information
- □ Optimizing
- n The Attribute Table
- Cloning a Mesh
- □ Creating a Mesh (D3DXCreateMesh)
- $\Box$  .X Files
- **Bounding Volumes**

### **Geometry Information**

 **ID3DXMesh** inherits the majority of its functionality from its parent, **ID3DXBaseMesh**.

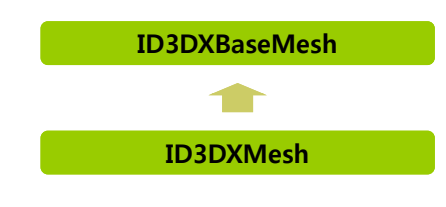

#### **Geometry Information**

 The **ID3DXBaseMesh** interface contains a **vertex buffer**  that stores the vertices of the mesh, and an **index buffer** that defines how these vertices are put together to form the triangles of the mesh.

HRESULT ID3DXMesh::GetVertexBuffer(LPDIRECT3DVERTEXBUFFER9\* ppVB); HRESULT ID3DXMesh::GetIndexBuffer(LPDIRECT3DINDEXBUFFER9\* ppIB);

IDirect3DVertexBuffer9\*  $vb = 0$ : Mesh->GetVertexBuffer( &vb ); IDirect3DIndexBuffer9\* ib <sup>=</sup> 0; Mesh->GetIndexBuffer( &ib );

#### **Geometry Information**

**n** Lock/Unlock the buffers to read or write HRESULT ID3DXMesh::LockVertexBuffer(DWORD Flags,BYTE\*\* ppData); HRESULT ID3DXMesh::LockIndexBuffer(DWORD Flags, BYTE\*\* ppData); HRESULT ID3DXMesh::UnlockVertexBuffer( ): HRESULT ID3DXMesh::UnlockIndexBuffer( );

#### **<u>n</u>** Additional ID3DXMesh methods to obtain various info

GetDeclaration(D3DVERTEXELEMENT9, Declaration[MAX\_FVF\_DECL\_SIZE]); GetNumVertices( ); // num of vertices GetNumBytesPerVertex( ); // bytes per vertex GetNumFaces( ); // num of faces GetOptions(); // returns whose bits are bit-flags that describe various  $\overline{\text{o}^{\text{o}}}$  options about the mesh such as what memory pool it is stored in, the

# format of indices, and whether it is static or dynamic

### **Subset and Attribute Buffer**

- **□** Subset
	- A subset is a group of triangles in a mesh that can all be rendered using the same attribute.
	- $\blacksquare$  A mesh (e.g., house) may be divided into several attributes (e.g., floor, wall, ceiling, window)
- n Attribute
	- **Material, texture, and render states**

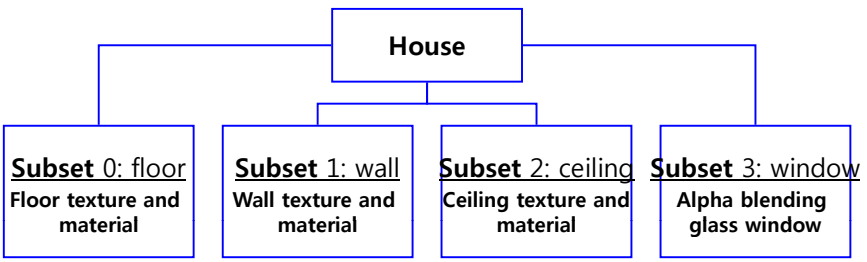

## **Subset and Attribute Buffer Attribute Buffer**

subset in which the triangle lives

Attribute buffer  $# ==$  Mesh triangle  $#$ 

 $\Omega$ 4 **...**

0

value for that subset

We label each subset by specifying a **unique positive integer** 

 $\blacksquare$  Each triangle in a mesh is given an attribute ID that specifies the

Attribute IDs for triangles are stored in a mesh's attribute buffer

Triangle 0 Triangle 1 Triangle *n* 

 $\cdots$  20 22 23

2

0 **1 2 0 2 3 mm** 

## **Subset and Attribute Buffer**

#### 1:1 Correspondence

- **Entry i in the attribute buffer corresponds with triangle i in the** index buffer
- **Triangle** *i* is defined by the following 3 indices in index buffer

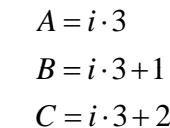

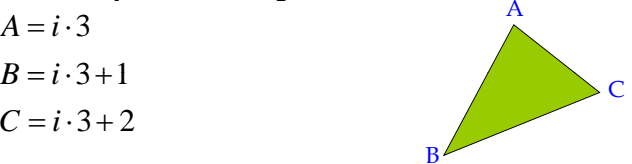

a Access the attribute buffer by locking it DWORD \*buffer  $= 0$ : Mesh->LockAttributeBuffer(lockingFlags, &buffer);

 $\prime\prime$  read or write to attribute buffer... Mesh->UnlockAttributeBuffer( );

## **Mesh Drawing Drawing**

#### DrawSubset

Attribute ID

**D** Attribute buffer

**Attribute Buffer**

**Index Buffer**

(DWORD array)

- Draw triangles of a particular subset specified by **Attrib ID** HRESULT ID3DXMesh::DrawSubset(DWORD AttribId);
- **E.g., draw all the triangles that live in subset 0** Mesh->DrawSubset(0);
- E.g., draw all the subsets of the mesh to draw an entire mesh  $HR(mFX - > BeginPass(0))$ ;

```
for (int i=0; i<mMtrl.size(); ++i) {
```

```
HR(mFX->SetValue(mhMtrl, &mMtrl[i], sizeof(Mtrl)));
if (mTex[i] != 0) HR(mFX->SetTexture(mhTex, mTex[i]));
else HR(mFX->SetTexture(mhTex, mWhiteTex));
HR(mFX->CommitChanges());
HR(mMesh->DrawSubset(i));
```

```
}
```

```
HR(mFX->EndPass());
```
## **Adjacency Array**

Adjacency array

- Optimizing operations needs to know the triangles that are adjacent to a given triangle
- The adjacency array is a DWORD array, where each entry contains an **index** identifying a triangle in the mesh

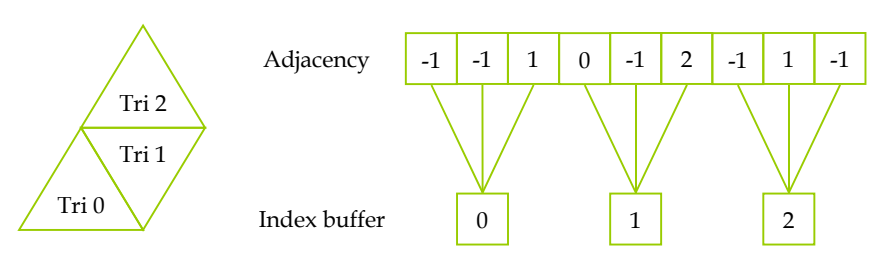

## **Adjacency Array**

- An entry *i* refers to the *i*th triangle formed by indices:
	- $A = i \cdot 3$
	- $B = i \cdot 3 + 1$
	- $C = i \cdot 3 + 2$

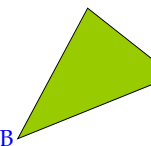

 $\mathsf C$ 

- **D** ULONG\_MAX indicating that the particular edge does not have an adjacent triangle
	- We can also use -1 to denote this because assigning -1 to DWORD (unsigned 32-bit integer) results in ULONG\_MAX
	- ULONG\_MAX == 4,294,967,295 == –1
- □ Since each triangle has 3 edges, it can have up to 3 adjacent triangles
	- $\blacksquare$  # of elements = ID3DXBASEMESH::GetNumFaces() \* 3

## **Adjacency Array**

- **n** Generating adjacency array
	- **Many of the D3DX mesh creation functions can output the** adiacency information
	- Use GenerateAdjacency()
	- HRESULT ID3DXMesh::GenerateAdjacency (

FLOAT fEpsilon, DWORD\* pAdjacency);

- **Filter** fEpsilon value to be considered equal
- $\blacksquare$  pAdjacency a pointer to an array of DWORD that is to be filled with the adjacency information, (in bytes  $3 *$ ID3DXMesh::GetNumFaces\*sizeof(DWORD))

#### $\Box$  E.g.,

vector<DWORD> adjacencyInfo(Mesh->GetNumFaces()\*3); Mesh->GenerateAdjacency( 0.001f, &adjacencyInfo[0] );

## **Mesh Optimizing**

- □ Optimizing
	- Vertices and indices of a mesh can be reorganized to render the mesh more efficiently
	- HRESULT ID3DXMesh::OptimizeInplace (

DWORD Flags,

- CONST DWORD\* pAdjacencyIn,
- DWORD\* pAdjacencyOut,
- DWORD\* pFaceRemap,
- LPD3DXBUFFER\* ppVertexRemap);
- $\blacksquare$  Flags kinds of optimizations to perform
- $\blacksquare$  pAdjacencyIn pointer to an array containing adjacency info
- $\blacksquare$  pAdjacencyOut pointer to an array containing optimized adjacency info
- $\blacksquare$  pFaceRemap pointer to a DWORD array to filled with the face remap info. The array should be of size D3DXMesh :: GetNumFaces().
- ppVertexRemap pointer to an ID3DXBuffer that will be filled with the vertex remap info. This buffer should contain ID3DXMesh :: GetNumVertices() many vertices.

## **Mesh Optimizing**

- Flags D3DXMESHOPT flags
	- D3DXMESHOPT\_COMPACT removes unused geometry that the mesh may contain.
	- D3DXMESHOPT\_ATTRSORT sorts the geometry by attribute and generates an attribute table. This allows DrawSubset to be more efficient.
	- D3DXMESHOPT\_VERTEXCACHE reorganizes the geometry of the mesh to take better advantage of the vertex cache. (recommended)
	- D3DXMESHOPT\_STRIPREORDER reorganizes the geometry so that triangle strips can be as long as possible.
	- D3DXMESHOPT\_IGNOREVERTES optimizes index info only; ignores vertices.

## **Mesh Optimizing**

#### $\Box$  E.g.

// Get the adjacency info of the non-optimized mesh DWORD\* adjacencyInfo = new DWORD[Mesh->GetNumFaces()\*3]; Mesh ->GenerateAdjacency( 0.0f, adjacencyInfo );

 $\frac{1}{4}$  Array to hold optimized adjacency info vector<DWORD> optimizedAdjacencyInfo(Mesh->GetNumFaces()\*3); Mesh->OptimizeInplace( D3DXMESH\_MANAGED | D3DXMESHOPT\_COMPACT |

D3DXMESHOPT\_ATTRSORT | D3DXMESHOPT\_VERTEXCACHE, adjacencyInfo, optimizedAdjacencyInfo,

 $\mathbf{0}$ .

0 );

## **Mesh Optimizing**

- Optimize()
	- Similar to ID3DXBaseMesh::CloneMesh

HRESULT ID3DXMesh::Optimize ( DWORD Flags, CONST DWORD\* pAdjacencyIn, DWORD\* pAdjacencyOut, DWORD\* pFaceRemap, LPD3DXBUFFER\* ppVertexRemap, LPD3DXMESH\* ppOptMesh);

ppOptMesh – outputting an optimized mesh

## **Attribute Table**

Optimize with D3DXMESHOPT\_ATTRSORT flag

The geometry of the mesh is sorted by its attribute so that the geometry of a particular subset exists as a contiguous block in the vertex/index buffers

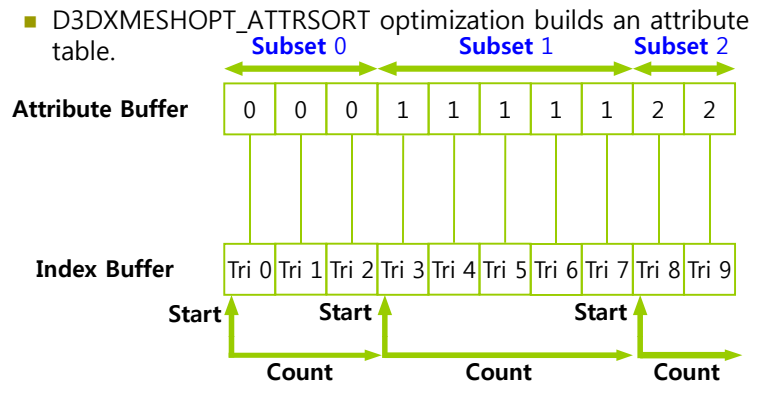

### **Attribute Table**

#### D3DXATTRIBUTERANGE structure

- Each entry in the attribute table corresponds to a subset of the mesh and specifies the block of memory in the vertex/index buffers where geometry for the subset resides.
- typedef struct \_D3DXATTRIBUTERANGE {

DWORD AttribId;

- DWORD FaceStart;
- DWORD FaceCount;
- DWORD VertexStart;
- DWORD VertexCount;

#### } D3DXATTRIBUTERANGE

- AttribId subset ID
- FaceStart, FaceCount an offset into the index buffer identifying the start of the triangles & the number of faces
- VertexStart, VertexCount an offset into the vertex buffer identifying the start of the vertices & the number of vertices

### **Attribute Table**

- $\Box$  To access the attribute table of a mesh:
	- HRESULT ID3DXMesh::GetAttributeTable ( D3DXATTRIBUTERANGE\* pAttribTable, DWORD\* pAttribTableSize);
	- Returns the number of attributes in the attribute table
	- Fill an array of D3DXATTRIBUTERANGE struct with attribute data data

#### $\Box$  E.g.,

// To get the number of elements of attribute table, we pass in 0 DWORD numSubsets = 0;

Mesh->GetAttributeTable( 0, &numSubsets );

// Then, fill a D3DXATTRIBUTERANGE array with attribute table D3DXATTRIBUTERANGE table =

new D3DXATTRIBUTERANGE[numSubsets]; Mesh->GetAttributeTable( table, &numSubsets);

## **Attribute Table**

**n** To set the attribute table HRESULT ID3DXMesh:: SetAttributeTable( CONST D3DXATTRIBUTERANGE\* pAttribTable, DWORD cAttribTableSize):

#### $\blacksquare$  E.g.,

// directly set the attribute table D3DXATTRIBUTERANGE attributeTable[12]; // manually define and fill the attributeTable array with data ... Mesh->SetAttributeTable( attributeTable, 12 );

## **Subset Example**

Example of a mesh containing several subsets

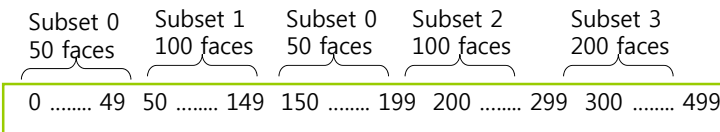

// the last element 0 in faceCount indicates the last element DWORD faceCount[] = {50, 100, 50, 100, 200, 0};  $DWORD$  subsetNum[] =  $\{0, 1, 0, 2, 3\}$ ; if(FAILED(SetSubsets(pMesh, faceCount, subsetNum)) { // handle error

}

## **Subset Example**

```
DWORD SetSubsets(ID3DXMesh* pMesh, DWORD *pFaceCount, 
                            DWORD *pSubsetNum) {
  // get the maximum size of attribute buffer
  DWORD numFaces = pMesh->GetFaceCount(); // get face count
   DWORD *attribBuf;
  HRESULT hr;
  if (SUCCEEDED (hr=pMesh->LockAttributeBuffer (D3DLOCK_DISCARD, &attribBuf))) {
      DWORD faceNum = 0; // initialize face counter
      for (int i=0; pFaceCount[i]; i++) { // loop through the subsets
          // make sure there are enough faces for this subset
          if (faceNum + pFaceCount[i] \ge = numFaces) { // not enough faces
            pMesh->UnlockAttributeBuffer(); // unlock attribute buffer
            return E_INVALIDARG; // return err
          }
          for (int j=0; j<pFaceCount[i]; j++) {
  attribBuf[faceNum] = pSubsetNum[i]; // set subset number of each face
              faceNum++; // increase face counter
          }
       }
```
### **Subset Example**

```
pMesh->UnlockAttributeBuffer(); // unlock attribute buffer
   // allocate storage and generate adjacency data       
   // doesn't need to create a new adj buffer if there is already
   DWORD *pAdj = new DWORD[numFaces*3];
   if (!pAdj) return E OUTOFMEMORY;
   if (FAILED(hr = pMesh->GenerateAdjaceny(0.0f, pAdj))) {
       delete pAdj; return hr;
    }
   // optimize the mesh with attribute D3DXMESHOPT_ATTRSORT
   if (FAILED(hr = pMesh->OptimizeInplace(
               D3DXMESHOPT_VERTEXCACHE, pAdj, NULL, NULL, NULL))) {
       delete pAdj; return hr;
    }
   delete pAdj; // de-allocate adjacency data storage
} 
else return hr;
return S OK; // return success
```
#### **Cloning**

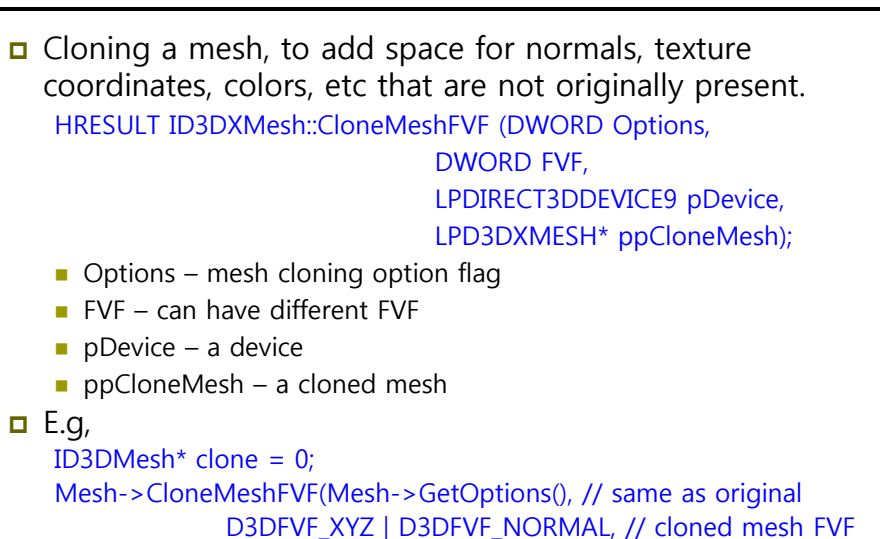

## **Cloning**

}

**D** Cloning a mesh

HRESULT ID3DXMesh::CloneMesh(DWORD Options,

const D3DXVERTEXELEMENT9 \*pDeclaration, LPDIRECT3DDEVICE9 pDevice, LPD3DXMESH\* ppCloneMesh);

- Options mesh cloning option flag
- **p** pDeclaration an array of D3DXVERTEXELEMENT9 elements, specify the vertex format for the vertices in the output mesh
- pDevice a device
- ppCloneMesh a cloned mesh

#### $\Box$  E.g,

ID3DMesh\* clone = 0; Mesh->CloneMesh(D3DXMESH\_SYSTEMMEM, elements, Device, &clone);

## **Creating <sup>a</sup> Mesh**

#### Create a ID3DXMesh object

Shape creation – create a primitive shape mesh D3DXCreateBox, D3DXCreateTeapot, ..

Device, &clone);

- Basic mesh creation  $-$  create a mesh with specifying format D3DXCreateMesh, D3DXCreateMeshFVF
- $\blacksquare$  Mesh file load a mesh from X file D3DXLoadMeshFromX
- **Mesh operations create a new mesh from a mesh** O ti i I l O ti i Cl M hFVF OptimizeInplace, Optimize, CloneMeshFVF

## **Creating Mesh – Shape Creation**

#### ■ Shape Creation

- D3DXCreateBox(LPDIRECT3DDEVICE9 pDevice, FLOAT Width, FLOAT Height, FLOAT Depth, LPD3DXMESH \*\*ppMesh, LPD3DXBUFFER \*\*ppAdjacency); D3DXCreateCylinder(LPDIRECT3DDEVICE9 pDevice, FLOAT Radius1, FLOAT Radius2, FLOAT Length, UINT Slices, UINT Stacks, LPD3DXMESH \*\*ppMesh, LPD3DXBUFFER \*\*ppAdjacency);
- D3DXCreatePolygon(LPDIRECT3DDEVICE9 pDevice, FLOAT Length, UINT Sides, LPD3DXMESH \*\*ppMesh, LPD3DXBUFFER \*\*ppAdjacency);
- D3DXCreateSphere(LPDIRECT3DDEVICE9 pDevice, FLOAT Radius, UINT Slices, UINT Stacks, LPD3DXMESH \*\*ppMesh, LPD3DXBUFFER \*\*ppAdjacency);
- D3DXCreateTeapot(LPDIRECT3DDEVICE9 pDevice, LPD3DXMESH \*\*ppMesh, LPD3DXBUFFER \*\*ppAdjacency);
- D3DXCreateText(LPDIRECT3DDEVICE9 pDevice, HDC hDC, LPCTSTR pText, FLOAT Deviation, FLOAT Extrusion, LPD3DXMESH \*\*ppMesh, LPD3DXBUFFER \*\*ppAdjacency, LPGLYPHMETRICSFLOAT pGlyphMetrics);
- D3DXCreateTorus(LPDIRECT3DDEVICE9 pDevice, FLOAT InnerRadius, FLOAT OuterRadius, UINT Sides, UINT Rings, LPD3DXMESH \*\*ppMesh, LPD3DXBUFFER \*\*ppAdjacency);

## **Creating Mesh Mesh– Basic Mesh Creation**

- **Basic Mesh Creation** 
	- 1. Determine the number of faces and vertices for a mesh
	- 2. Allocate vertex/index/attribute buffer for D3DXCreateMeshFVF
	- 3. Fill the mesh data for each buffer
- **n** Create a mesh with given faces and vertices

D3DXCreateMeshFVF(DWORD NumFaces, // index buffer size

DWORD NumVertices, // vertex buffer size DWORD Options, // D3DXMESH flag DWORD FVF, // FVF flag LPDIRECT3DDEVICE9 pD3DDevice, // IDirect3DDevice9 LPD3DXMESH \*ppMesh); // ID3DXMesh

## **Creating Mesh – Basic Mesh Creation**

- D3DXCreateMesh
	- **Use D3DVERTEXELEMENT9** structure instead of FVF
	- D3DXCreateMesh(DWORD NumFaces, DWORD NumVertices, **DWORD Options,** const LPD3DVERTEXELEMENT9 \*pDeclaration, LPDIRECT3DDEVICE9 pD3DDevice, LPD3DXMESH \*\*ppMesh);
	- pDeclaration

a mesh vertex format using D3DVERTEXELEMENT9 structure

 To get pDeclaration using D3DXDeclarationFromFVF HRESULT D3DXDeclaratorFromFVF (DWORD FVF,

D3DVERTEXELEMENT9 Declaration[MAX\_EVE\_DECL\_SIZE]); typedef enum { MAX FVF DECL SIZE =  $18$  } MAX FVF DECL SIZE;

## **Example: D3DXCreateMeshFVF**

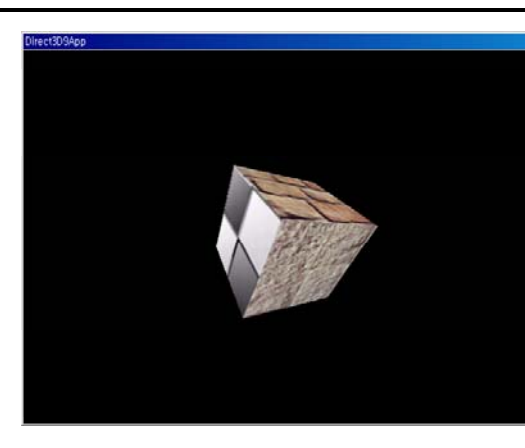

- 1. Create a mesh
	- D3DXMesh
- 2. Fill geometry
- **Vertex, Index buffer**
- 3. Set subsets for mesh
	- **Attribute buffer**
- 4. Create an adjacency info for a mesh
	- **Adjacency buffer**
- 5. Optimize
	- **Detimize**
- 6. Mesh drawing
	- **Draw subsets**

#### **Example: D3DXCreateMeshFVF**

```
#include "d3dUtility.h"
#include <vector>  
ID3DXMesh* Mesh = 0;
const DWORD NumSubsets = 3;
IDirect3DTexture9* Textures[3] = \{0, 0, 0\}; // texture for each subset
std::ofstream OutFile; // for mesh data dump
struct Vertex {
   Vertex() {}
   Vertex(float x, float y, float z, float nx, float ny, float nz, float u, float v) {
       x=x; y=y; z=z; nx=nx; ny=ny; nz=nz; u=u; v=v; }
   float x, y, z, nx, ny, nz, u, y;
   static const DWORD FVF;
};
const DWORD Vertex::FVF = D3DFVF_XYZ|D3DFVF_NORMAL|D3DFVF_TEX1;
void Cleanup() {
   d3d::Release<ID3DMesh*>(Mesh);
   for (i=0; i<3; i++) d3d::Release<IDirect3DTexture9*>(Textures[i]);
}
```
#### **Example: D3DXCreateMeshFVF**

```
bool Setup() {
   HRESULT hr = 0;
   hr = D3DXCreateMeshFVF(12, 24, D3DXMESH_MANAGED, Vertex::FVF, Device, 
   &Mesh); // 12 triangles & 24 vertices
   if (FAILE(hr)) {
       ::MessageBox(0, "D3DXCreateMeshFVF() – FAILED", 0, 0); return false; }
   Vertex* v = 0;
   Mesh->LockVertexBuffer(0, (void**) &v);
   v[0] = Vertex(-1.0f, -1.0f, -1.0f, 0.0f, 0.0f, -1.0f, 0.0f, 0.0f); // front
   v[1] = Vertex(-1.0f, 1.0f, -1.0f, 0.0f, 0.0f, -1.0f, 0.0f, 1.0f);
   v[2] = Vertex( 1.0f, 1.0f, -1.0f, 0.0f, 0.0f, -1.0f, 1.0f, 1.0f); 
   v[3] = Vertex( 1.0f, -1.0f, -1.0f, 0.0f, 0.0f, -1.0f, 1.0f, 0.0f);
   v[4] = Vertex(-1.0f, -1.0f, 1.0f, 0.0f, 0.0f, 1.0f, 0.0f, 0.0f); // back
    …..v[20] = Vertex( 1.0f, -1.0f, -1.0f, 1.0f, 0.0f, 0.0f, 0.0f, 0.0f); // right
   v[21] = Vertex( 1.0f, 1.0f, -1.0f, 1.0f, 0.0f, 0.0f, 0.0f, 1.0f); 
   v[22] = Vertex( 1.0f, 1.0f, 1.0f, 1.0f, 0.0f, 0.0f, 1.0f, 1.0f); 
   v[23] = Vertex( 1.0f, -1.0f, 1.0f, 1.0f, 0.0f, 0.0f, 1.0f, 0.0f);
   Mesh->UnlockVertexBuffer();
```
### **Example: D3DXCreateMeshFVF**

WORD\*  $i = 0$ ; Mesh->LockIndexBuffer(0, (void\*\*) &i); // index data  $i[0] = 0;$   $i[1] = 1;$   $i[2] = 2;$   $i[3] = 0;$   $i[4] = 2;$   $i[5] = 3;$  // front  $i[6] = 4; i[7] = 5; i[8] = 6; i[9] = 4; i[10] = 6; i[11] = 7; // back$  $i[12] = 8$ ;  $i[13] = 9$ ;  $i[14] = 10$ ;  $i[15] = 8$ ;  $i[16] = 10$ ;  $i[17] = 11$ ; // top  $i[30] = 20; i[31] = 21; i[32] = 22; i[33] = 20; i[34] = 22; i[35] = 23; // right$ Mesh->UnlockIndexBuffer(); DWORD\* attributeBuffer = 0; // specify the subset Mesh->LockAttributeBuffer(0, &attributeBuffer); for (int  $a=0$ ;  $a<4$ ;  $a++$ ) attributeBuffer[a] = 0; // first two faces – subset0 for (int b=4; b<8; b++) attributeBuffer[b] = 1; // next two faces - subset1 for (int c=8; c<12; c++) attributeBuffer[c] = 2; // last two faces – subset2 Mesh->UnlockAttributeBuffer();

### **Example: D3DXCreateMeshFVF**

```
// optimize the mesh to generate an attribute table
std::vector<DWORD> adjacencyBuffer(Mesh->GetNumFaces() * 3);
Mesh->GenerateAdjacency(0.0f, &adjacencyBuffer[0]);
hr = Mesh->OptimizeInplace(D3DXMESHOPT_ATTRSORT |
       D3DXMESHOPT_COMPACT | D3DXMESHOPT_VERTEXCACHE,
       &adjacencyBuffer[0], 0, 0, 0);
// dump the mesh data to file 
OutFile.open("MeshDump.txt"); 
dumpVertices(OutFile, Mesh);
dumpIndices(OutFile, Mesh); 
dumpAttributeTable(OutFile, Mesh);
dumpAttributeBuffer(OutFile, Mesh);  
dumpAdjacencyBuffer(OutFile, Mesh);
OutFile.close();
// load textures
D3DXCreateTextureFromFile(Device, "brick0.jpg", &Textures[0]);
D3DXCreateTextureFromFile(Device, "brick1.jpg", &Textures[1]);
D3DXCreateTextureFromFile(Device, "checker.jpg", &Textures[2]);
Device->SetSamplerState(0, D3DSAMP_MAGFILTER, D3DTEXF_LINEAR);<br>Device->SetSamplerState(0, D3DSAMP_MINFILTER, D3DTEXF_LINEAR);<br>Device->SetSamplerState(0, D3DSAMP_MIPFILTER, D3DTEXF_POINT);
```
### **Example: D3DXCreateMeshFVF**

// disable lighting

Device->SetRenderState(D3DRS\_LIGHTING, false); // set camera D3DXVECTOR3 pos(0.0f, 0.0f, -4.0f); D3DXVECTOR3 target(0.0f, 0.0f, 0.0f); D3DXVECTOR3 up(0.0f, 1.0f, 0.0f); D3DXMATRIX V; D3DXMatrixLookAtLH(&V, &pos, &target, &up); // set projection matrix D3DXMatrix proj; D3DXMatrixPerspectiveFovLH(&proj, D3DX\_PI \* 0.5f, (float)Width / (float) Height, 1.0f, 1000.0f); Device->SetTransform(D3DTS\_PROJECTION, &proj); return true;

## **Example: D3DXCreateMeshFVF**

bool Display(float timeDelta) { if (Device) { D3DXMATRIX xRot, yRot, World; static float  $y = 0.0f$ ; D3DXMatrixRotationX(&xRot, D3DX PI \* 0.2f); D3DXMatrixRotationY(&yRot, y); y += timeDelta; if  $(y \ge 6.28f)$  y = 0.0f; World =  $xRot * vRot$ ; Device->SetTransform(D3DTS\_WORLD, &World); Device->Clear(0, 0, D3DCLEAR\_TARGET | D3DCLEAR\_ZBUFFER, 0x00000000, 1.0, 0); Device->BeginScene(); for (int i=0;  $i$  < NumSubsets;  $i+1$ } Device->SetTexture(0, Textures[i]); Mesh->DrawSubset(i); }

Device->EndScene(); Device->Present(0, 0, 0, 0); } return true; }

### **ID3DXBuffer**

**D** ID3DXBuffer

}

- Used as a data buffer, storing vertex, adjacency, and material information during mesh optimization and loading operations LPVOID GetBufferPointer(VOID); // retrieve a pointer to the data DWORD GetBufferSize(VOID); // retrieve the total size of the data
- Must manage the type of data DWORD\* info = (DWORD\*)adjacencyInfo->GetBufferPointer( ); D3DXMATERIAL \*mtrls =

(D3DXMATERIAL\*)mtrlBuffer->GetBufferPointer( );

Release object after uses, to prevent memory leak adjacencyInfo->Release(); mtrlBuffer->Release( );

### **ID3DXBuffer**

□ Create a ID3DXBuffer HRESULT D3DXCreateBuffer (

> DWORD NumBytes, // buffer size (in bytes) LPD3DXBUFFER \*ppBuffer); // ID3DXBuffer

 $\blacksquare$  E.g.,

// create a buffer to store 4 integers  $ID3DXB$ uffer\* buffer = 0: D3DXCreateBuffer( 4\*sizeof(int), &buffer );

## **XFiles**

- a The 3D modelers allow the use to build complex and realistic meshes in a visual and interactive environment
	- 3DS Max (www.discreet.com)
	- LightWave3D (www.newtek.com)
	- **Maya (www.aliaswavefront.com)**
	- Multigen Creator (www.multigen.com)
	- Soft Image (www.softimage.com)

#### 3D Model Exporter

- Okino Polytrans (www.okino.com)
- Pandasoft
	- Plug-in tool to export a 3D Max object into .x file
	- htt // d <sup>t</sup> th k/P d /di <sup>t</sup> d l d http://www.andytather.co.uk/Panda/directxmax\_downloads.aspx

## **Converting 3DS MAX to X File**

#### □ Converter

- Run 'conv3ds.exe' in a command prompt to create a .x file ~>conv3ds ExFile.3ds
- Conv3ds options
	- http://telnet.or.kr/sec\_directx/index.html?init\_mode=api\_contents\_re ad&api\_no=86
- Refer to http://dis.dankook.ac.kr/lectures/game10/entry/XFiles

## **Load Xfiles**

- **□** Load the .X file data into an ID3DXMesh object using D3DXLoadMeshFromX
	- HRESULT D3DXLoadMeshFromX (
		- LPCSTR pFilename,
		- DWORD Options,
	- LPDIRECT3DDEVICE9 pDevice,
	- LPD3DXBUFFER\* ppAdjacency,
	- LPD3DXBUFFER\* ppMaterials,
	- LPD3DXBUFFER\* ppEffectInstances, PDWORD pNumMaterials,

### LPD3DXMESH\* ppMesh);

- **p**Filename the .X filename
- Options creation flags (D3DXMESH enum type)
- ppAdjacency, ppMaterials, ppEffectInstaces, pNumMaterials, ppMesh – return parameters

## **Load XFiles**

#### $\Box$  E.g., HRESULT  $hr = 0$ :  $ID3DXBuffer*$  adiBuffer = 0: ID3DXBuffer\* mtrlBuffer = 0; DWORD numMtrls = 0; hr = D3DXLoadMeshFromX( "bigship1.x", D3DXMESH\_MANAGED, Device, &adjBuffer, &mtrlBuffer,  $\Omega$ . &numMtrls, // # of D3DXMATERIAL structures // in mtrlBuffer &Mesh ); // loaded ID3DXMesh

#### **XFile Materials**

D3DXMATERIAL structure containing the material data

typedef struct \_D3DMATERIAL9 {

D3DCOLORVALUE Diffuse, Ambient, Specular, Emissive,

float Power:

} D3DMATERIAL9;

typedef struct D3DXMATERIAL {

D3DMATERIAL9 MatD3D;

LPSTR pTextureFilename;

} D3DXMATERIAL, \*LPD3DXMATERIAL;

- **D3DXMATERIAL contains the basic D3DMATERIAL9 structure** and a pointer to a null terminating string that specifies the associative texture filename.
- D3DXLoadMeshFromX loads the .X file data so that the ith entry in the returned D3DXMATERIAL array corresponds with the ith subset.

### **Example: XFile Demo**

ID3DXMesh\* Mesh = 0;  $ID3DXBuffer*$  adiBuffer = 0: ID3DXBuffer\* mtrlBuffer = 0; DWORD numMtrls  $= 0$ : // 1. load the .x file from file into a system memory HR(D3DXLoadMeshFromX("bigship1.x", D3DXMESH\_SYSTEMMEM, Device, &adjBuffer, &mtrlBuffer, 0, &numMtrls, &Mesh)); //2. find out if the mesh already has normal info D3DVERTEXELEMENT9 elems[MAX\_FVF\_DECL\_SIZE]; HR(Mesh->GetDeclaration(elems)); bool hasNormals = false; for (int  $i = 0$ ;  $I <$  MAX FVF DECL SIZE; ++i) { // did we reach D3DDECL\_END if (elems[i].Stream  $==$  0xff) break; if (elems[i].Type == D3DDECLTYPE\_FLOAT3 && elems[i].Usage == D3DDECLUSAGE\_NORMAL && elems[i].UsageIndex ==  $0$ ) {  $hasNormals = true$ 

#### **Example: XFile Demo**

// 3. change vertex format to VertexPNT D3DVERTEXELEMENT9 elements[64]; UINT numElements = 0; VertexPNT::Decl->GetDeclaration(elements, &numElements);  $ID3DXMesh*$  temp = 0; HR(Mesh->CloneMesh(D3DXMESH\_SYSTEMMEM, elements, Device, &temp)); ReleaseCom(Mesh);  $Mesh = temp$ ;

//4. generate normals if (hasNormals == false)  $HR(D3DXComputeNormals(Mesh, 0))$ ;

//5. Optimize the mesh HR(Mesh->Optimize(D3DXMESH\_MANAGED | D3DXMESHOPT\_COMPACT | D3DXMESHOPT\_ATTRSORT | D3DXMESHOPT\_VERTEXCACHE, (DWORD\*)adjBuffer->GetBufferPointer(), 0, 0, 0, MeshOut)); ReleaseCOM(Mesh);

ReleaseCOM(adjBuffer);

### **Example: XFile Demo**

break;

} }

// 6. Extract the material and load the textures if ( $mtr|But$ fer  $!= 0$  && numMtrls  $!= 0$ ) {  $\overline{D}$ BDXMATERIAL\* d3dxmtrls = (D3DXMATERIAL\*) mtrlBuffer->GetBufferPointer(); for(DWORD  $i = 0$ ;  $i <$  numMtrls; ++i) { // Save the ith material. Note that the MatD3D property  $\prime\prime$  does not have an ambient value set when it's loaded, so // just set it to the diffuse value. Mtrl m:  $m$ .ambient = d3dxmtrls[i].MatD3D.Diffuse: m.diffuse = d3dxmtrls[i].MatD3D.Diffuse; m.spec = d3dxmtrls[i].MatD3D.Specular; m.specPower = d3dxmtrls[i].MatD3D.Power; mtrls.push\_back( $m$ ); // Check if the ith material has an associative texture if(  $d3d$ xmtrls[i].pTextureFilename != 0 ) { // Yes, load the texture for the ith subset IDirect3DTexture9\* tex =  $0$ : char\* texFN = d3dxmtrls[i].pTextureFilename; HR(D3DXCreateTextureFromFile(Device, texFN, &tex)); // Save the loaded texture texs.push back( $text{tex}$ ); } else { // No texture for the ith subset texs.push\_back( 0 ); } } } ReleaseCOM(mtrlBuffer); // done w/ buffer

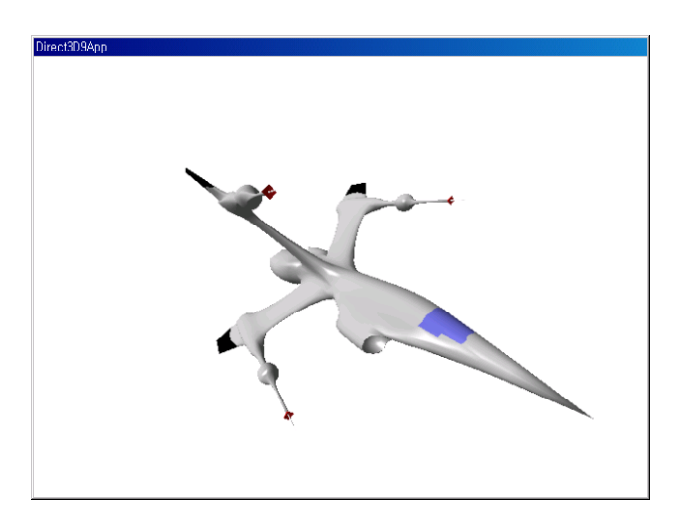

### **Example: XFile Creating Vertex Normals**

ID3DXBaseMesh vertex normal compute function

HRESULT D3DXComputeNormals ( LPD3DXBASEMESH pMesh, CONST DWORD \*pAdjacency);

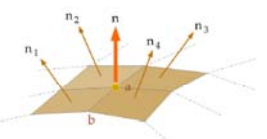

- $\blacksquare$  pMesh a pointer to the mesh containing NORMAL vertex format
- pAdjacency a pointer to the adjacency array (NULL if not used)

#### **Creating Vertex Normals**

Create vertex normals using D3DXComputeNormals

If Xfile doesn't have vertex normal, the corresponding ID3DXMesh's FVF wouldn't have D3DFVF\_NORMAL flag.

```
if( !(pMesh->GetFVF() & D3DFVF_NORMAL) ) {
  ID3DXMesh* pTempMesh = 0;
  pMesh->CloneMeshFVF (
   D3DXMESH_MANAGED,
   pMesh->GetFVF() | D3DFVF NORMAL,
   Device,
   &pTempMesh );
  D3DXComputeNormals( pTempMesh, 0 );
  pMesh->Release();
  pMesh = pTempMesh;
}
```
### **Bounding Volumes**

- Two common example of bounding volumes:
	- **Bounding Sphere: center, radius**
	- **Bounding Box: min, max**
- **D** Others cylinder, ellipsoid, lozenge, capsule
- Uses visibility test, intersection, collision test

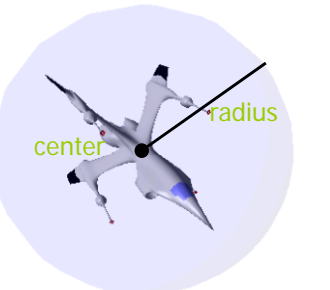

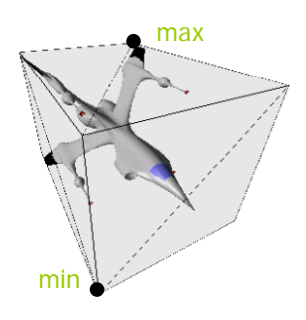

#### **Bounding Volumes**

 D3DX library provides functions to calculate the bounding sphere of a mesh and the AABB of a mesh.

HRESULT D3DXComputeBoundingSphere ( LPD3DXVECTOR3 pFirstPosition, // position element in first vertex DWORD NumVertices,

DWORD dwStride, // vertex size (in bytes) D3DXVECTOR3\* pCenter, // center of bounding sphere FLOAT\* pRadius); // radius of bounding sphere

HRESULT D3DXComputeBoundingBox ( LPD3DXVECTOR3 pFirstPosition, DWORD NumVertices, DWORD dwStride, // vertex size (in bytes) D3DXVECTOR3\* pMin, // lower-left corner of bounding box D3DXVECTOR3\* pMax); // upper-right corner of bounding box

#### **Bounding Volumes** – **d3dUtility**

Some new special constants: const float INFINITY = FLT MAX; // max float const float EPSILON =  $0.001$  f; // number smaller than it equal to 0 ■ BoundingSphere/Box types struct AABB{ AABB() : minPt(INFINITY, INFINITY, INFINITY), maxPt(-INFINITY, -INFINITY, -INFINITY) {} D3DXVECTOR3 center() { return 0.5f \* (minPt + maxPt); } D3DXVECTOR3 minPt; D3DXVECTOR3 maxPt; }; struct BoundingSphere { BoundingSphere() : pos(0.0f, 0.0f, 0.0f), radius(0.0f) {} D3DXVECTOR3 pos; float radius; };

#### **Example: Bounding Volumes**

LoadXFile("skullocc.x", &mMesh, mMtrl, mTex); D3DXMatrixIdentity(&mWorld);

// Compute the bounding box. VertexPNT $* v = 0$ ; HR(mMesh->LockVertexBuffer(0, (void\*\*)&v)); HR(D3DXComputeBoundingBox(&v[0].pos, mMesh->GetNumVertices(), sizeof(VertexPNT), &mBoundingBox.minPt, &mBoundingBox.maxPt)); HR(mMesh->UnlockVertexBuffer());

float width = mBoundingBox.maxPt.x - mBoundingBox.minPt.x; float height = mBoundingBox.maxPt.y - mBoundingBox.minPt.y; float depth = mBoundingBox.maxPt.z - mBoundingBox.minPt.z;

// Build a box mesh so that we can render the bounding box visually. HR(D3DXCreateBox(gd3dDevice, width, height, depth, &mBox, 0));

D3DXVECTOR3 center = mBoundingBox.center(); D3DXMatrixTranslation(&mBoundingBoxOffset, center.x, center.y, center.z); // Define the box material--make semi-transparent. mBoxMtrl.ambient = D3DXCOLOR(0.0f, 0.0f, 1.0f, 1.0f); mBoxMtrl.diffuse = D3DXCOLOR(0.0f, 0.0f, 1.0f, 0.5f); mBoxMtrl.spec = D3DXCOLOR(0.5f, 0.5f, 0.5f, 1.0f); mBoxMtrl.specPower = 8.0f;

### **Example: Bounding Volumes**

// Draw the bounding box with alpha blending. HR(gd3dDevice->SetRenderState(D3DRS\_ALPHABLENDENABLE, true)); HR(gd3dDevice->SetRenderState(D3DRS\_SRCBLEND, D3DBLEND\_SRCALPHA)); HR(gd3dDevice->SetRenderState(D3DRS\_DESTBLEND, D3DBLEND\_INVSRCALPHA)); HR(mFX->SetMatrix(mhWVP, &(mBoundingBoxOffset\*mView\*mProj)));

D3DXMatrixInverse(&worldInvTrans, 0, &mBoundingBoxOffset); D3DXMatrixTranspose(&worldInvTrans, &worldInvTrans);

HR(mFX->SetMatrix(mhWorldInvTrans, &worldInvTrans)); HR(mFX->SetMatrix(mhWorld, &mBoundingBoxOffset)); HR(mFX->SetValue(mhMtrl, &mBoxMtrl, sizeof(Mtrl))); HR(mFX->SetTexture(mhTex, mWhiteTex)); HR(mFX->CommitChanges()); HR(mBox->DrawSubset(0)); HR(qd3dDevice->SetRenderState(D3DRS\_ALPHABLENDENABLE, false));

## **Progressive Mesh**

#### **ID3DXPMesh** interface

- Simplify a mesh through ECT (Edge Collapse Transformation)
	- □ 1 ECT removes 1 vertex and 1~2 faces
	- Each ECT is reversible through vertex split

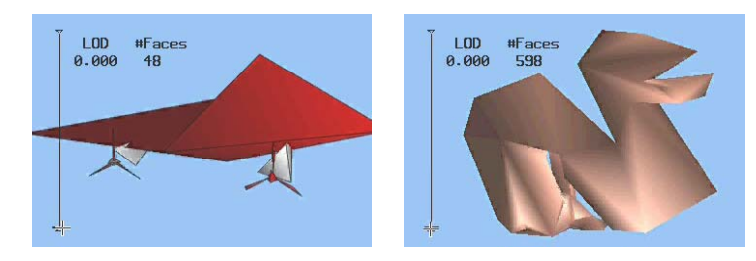

## **Progressive Mesh Mesh**

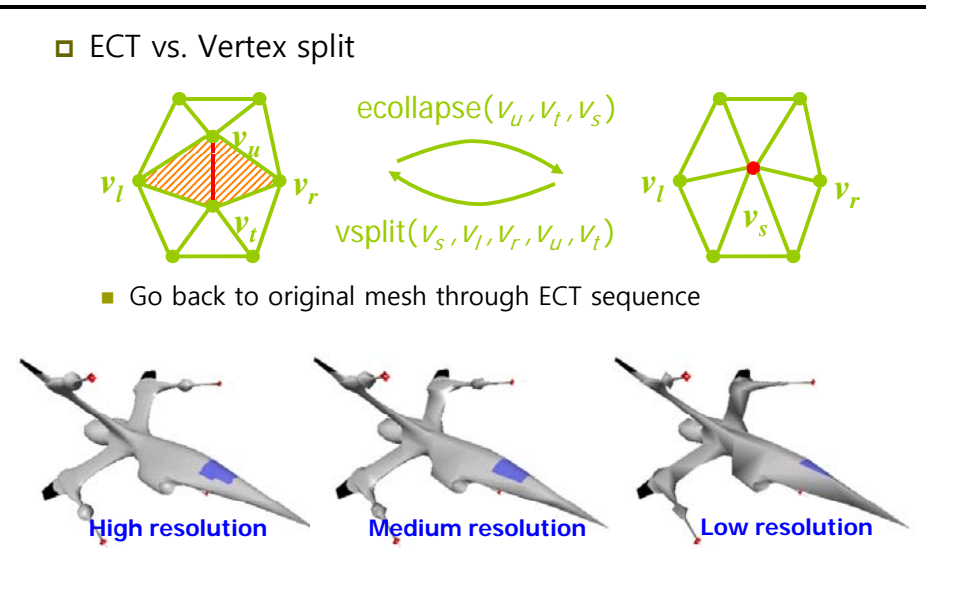

### **Creating Progressive Mesh**

**D** Creating a progressive mesh object

HRESULT D3DXGeneratePMesh ( LPD3DXMESH pMesh, CONST DWORD \*pAdjacency, CONST LPD3DXATTRIBUTEWEIGHTS pVertexAttributeWeights, CONST FLOAT \*pVertexWeights, DWORD MinValues, DWORD Options, LPD3DXPMESH \*ppPMesh);

- pVertexAttributeWeights a pointer of D3DXATTRIBUTEWEIGHTS array (pMesh->GetNumVertices() size)
- pVertexWeights pMesh->GetNumVertices() float array
- **MinValue minimal vertex/face #**
- Options D3DXMESHSIMP\_VERTEX, D3DXMESHSIMP\_FACE, etc

### **Vertex Attribute Weights**

**D** Vertex attribute weights structure

typedef struct \_D3DXATTRIBUTEWEIGHTS { FLOAT Position; FLOAT Boundary;// blend weight FLOAT Normal; // normal FLOAT Diffuse; // diffuse light value FLOAT Specular; // specular light value FLOAT Texcoord[8]; // texture coordinates FLOAT Tangent; FLOAT Binormal; } D3DXATTRIBUTEWEIGHTS;

#### **Vertex Attribute Weights**

**D** Default vertex attribute weights:

#### D3DXATTRIBUTEWEIGHTS AttributeWeights;

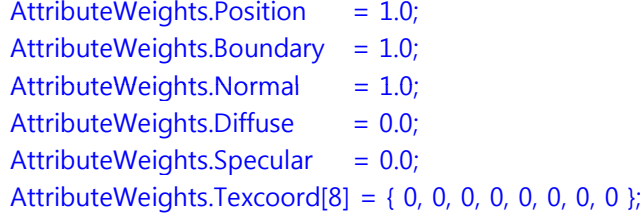

#### **ID3DXPMesh Methods**

 ID3DXPMesh interface is also derived from ID3DXBaseMesh interface.

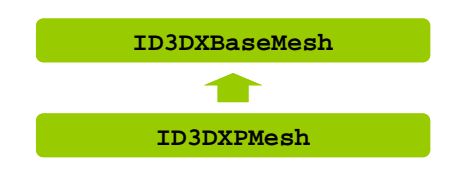

#### **ID3DXPMesh Methods**

ID3DXPMesh methods:

- DWORD ID3DXPMesh::GetMaxFaces(VOID);
- DWORD ID3DXPMesh::GetMaxVertices(VOID);
- DWORD ID3DXPMesh::GetMinFaces(VOID);
- DWORD ID3DXPMesh::GetMinVertices(VOID);
- HRESULT ID3DXPMesh::SetNumFaces(DWORD Faces);
	- Allows to adjust LOD by setting a new face count [min max range]
- HRESULT ID3DXPMesh::SetNumVertices(DWORD Vertices);
	- Allows to adjust LOD by setting a new vertex count [min max range]

### **ID3DXPMesh Methods**

#### ID3DXBaseMesh로부터 상속받은 것 외에 추가된 method

- HRESULT ID3DXPMesh::TrimByFaces(DWORD NewFacesMin, DWORD NewFacesMax, DWORD \*rgiFaceRemap, DWORD \*rgiVertRemap)
	- Specify new min/max faces [GetMinFaces() GetMaxFaces() range]
- HRESULT ID3DXPMesh::TrimByVertices(DWORD NewVerticesMin, DWORD NewVerticesMax, DWORD \*rgiFaceRemap, DWORD \*rgiVertRemap)
	- Specify new min/max vertices [GetMinVertices() GetMaxVertices() rangel